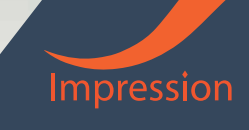

# หลักสูตร

## Excel Intermediate

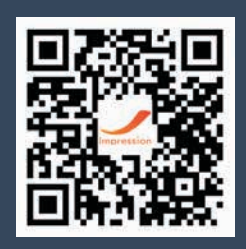

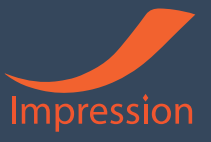

# เนื้อหาหลักสูตร

#### 09.00 - 10.00 น.

- ่® Sheet, การเพิ่ม,ลบ,ย้าย,คัดลอก,เติมสีแท็บ,
- แถว คอลัมน, การเลือก,แทรก,ยาย,คัดลอก,ลบ,ปรับขนาด สี,
- Cell หร�อขอมูลในเซลล, ใสขอมูล,แทรก,ยาย,คัดลอก,ลบ,ปรับแตงเติมสี
- การใสเสนขอบ (ตีเสนตาราง)
- คียลัดชวยในการทำงาน,
- ึ® การตั้งค่าประเภทเซลล์ที่ควรทราบ
- มุมมองสำหรับการทำงานกับตาราง (คำสั่ง freeze panes , Split)
- ้® การพิมพ์ซ้ำหัวคอลัมน์และหัวแถว กรณีพิมพ์ตารางขนาดใหญ่
- ตั้งคาหัวทายกระดาษ,
- ึ® ตั้งค่าการพิมพ์เป็นเอกสาร ให้พอดี 1 หน้า
- $\mathbb{R}^3$  การใส่ฟังก์ชันพื้นฐาน เช่น หาผลรวม AutoSum, นับจำนวน Count Number, มากที่สุด Max, นอยที่สุด Min, Large, Small,

#### 10:00 – 11:00 น.

- ้อง คำนวณเบื้องต้น, เขียนสูตร,
- อางอิงเซลล ใน Sheet เดียวกัน, ขาม Sheet, ขาม File,
- ้® อ้างอิงแบบล็อกตำแหน่งเซลล์
- การคัดลอกสูตร
- ์® ตัวอย่างการประยุกต์เขียนสูตร เพื่อคำนวณหาเปอร์เซ็นต์
- ้® การเชื่อมระหว่างข้อความและเซลล์ด้วย " & "
- 11:00 12:00 น. Lunch

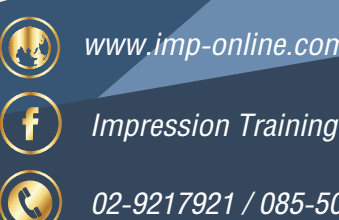

www.imp-online.com

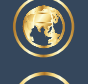

www.impressionconsult.com

Impression Training

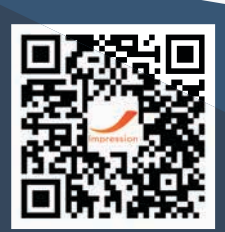

02-9217921 / 085-502-7921 / 0819889979 **@**impressiongroup

imp@impressionconsult.com / imp1@impressionconsult.com

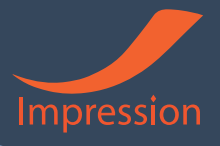

### เนื้อหาหลักสูตร

#### 11:00 – 12:00 น. Lunch

- ่® ฟังก์ชันค้นหาข้อมูลตามเงื่อนไข IF
- การประยุกตใชฟ�งกชัน IF ในการคำนวณคะแนนประเมิน
- ี<mark>®</mark> ฟังก์ชันค้นหาข้อมูล VlookUp
- ฟ�งกชันแปลงตัวเลขเปนขอความ Bathtext
- การ Lock เซลล ปองกันการแกไข
- $\heartsuit$ ง ฟังท์ชันวัน เวลา คำนวณระยะเวลา เช่น Datedif()

 $12:00 - 13:00$  LL

#### 13:00 – 14:00 น.

- ึ® วิธีการตั้งชื่อเซลล์เพื่อประโยชน์ในการคำนวณ
- ตัวอยางการประยุกตใชชื่อเซลลในการคำนวณ
- Data Validation กำหนดรูปแบบขอมูลที่จะใสในเซลล
- ้® แบ่งข้อความให้เป็นคอลัมน์
- $\heartsuit$  กรองข้อมลด้วยตัวกรอง Filter
- จัดรูปแบบขอมูลดวยเคร�่องมือ Conditional Formatting
- ี<sup>เจ</sup>๊ะ เรียงลำดับข้อมูล / เพิ่มระดับในการเรียงลำดับข้อมูล

#### $14:00 - 15:00$  LL

- แทรกกราฟ, รูปภาพ, รูปราง
- ึ® การวิเคราะห์ข้อมูลที่มีอยู่ด้วยการแปลงเป็นตาราง Pivot Table ,
- การเพ��มหร�อลดList เขาใน Field list Pivot Table
- การจัดการกับหัวขอใหญหัวขอยอยในตาราง Pivot Table
- การแสดงผลรวมทั้งหมด ผลรวมยอย ในตาราง Pivot Table

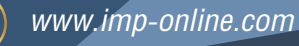

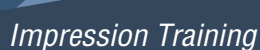

02-9217921 / 085-502-7921 / 0819889979 (a) @impressiongroup

www.impressionconsult.com

Impression Training

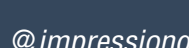

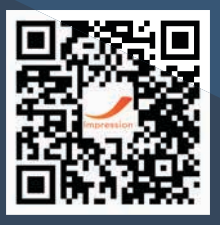

imp@impressionconsult.com / imp1@impressionconsult.com

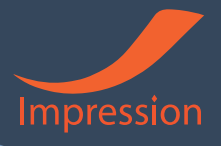

# เนื้อหาหลักสูตร

#### 15:00 – 16:00 น.

- การเพ��ม Calculate field ในตาราง Pivot Table
- การเปลี่ยนลักษณะการแสดงคาแบบตาง ๆ ในตาราง Pivot Table ซึ่งจะชวยว�เคราะหขอมูลไดอยางรวดเร็ว
- การปรับปรุง Pivot Table หากคาของขอมูลเดิมมีการเปลี่ยนแปลง
- การปรับปรุง Pivot Table หากชวงของขอมูลเดิมมีการเปลี่ยนแปลง
- สราง Pivot Chart

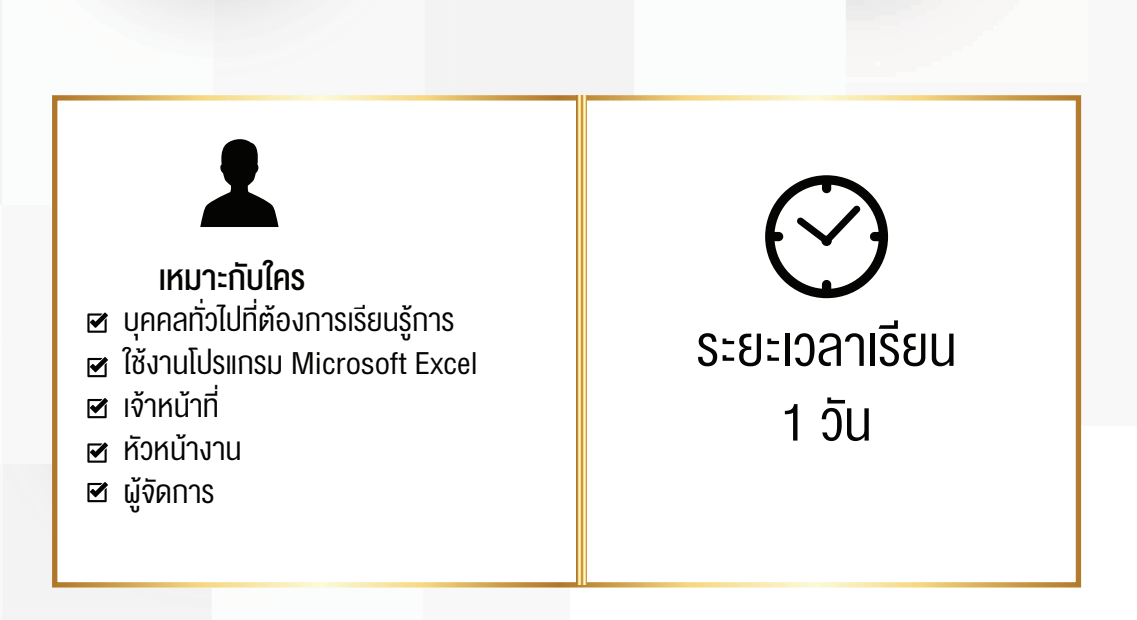

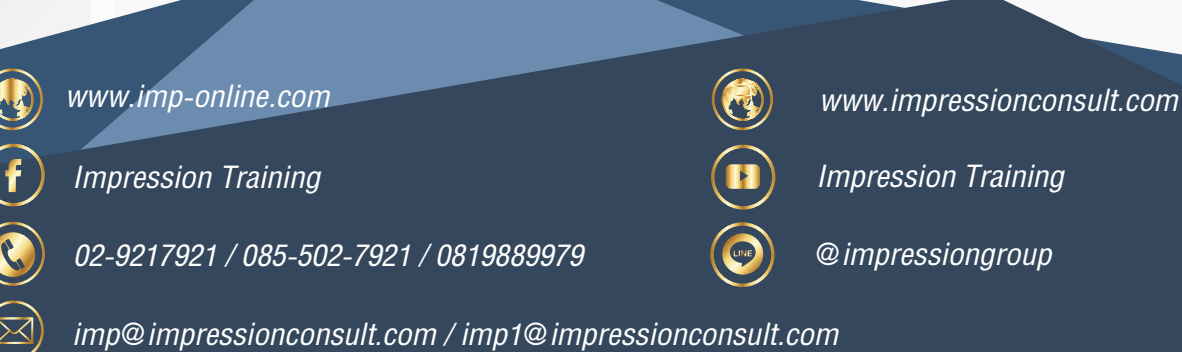

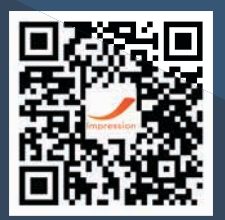